# **[Efficient Multicore Scheduling Of Dataflow Process Networks](https://core.ac.uk/display/49904489?utm_source=pdf&utm_medium=banner&utm_campaign=pdf-decoration-v1)**

Hervé Yviquel, Emmanuel Casseau IRISA - University of Rennes 1 {firstname.lastname}@irisa.fr

Matthieu Wipliez, Mickaël Raulet IETR - INSA of Rennes {firstname.lastname}@insa-rennes.fr

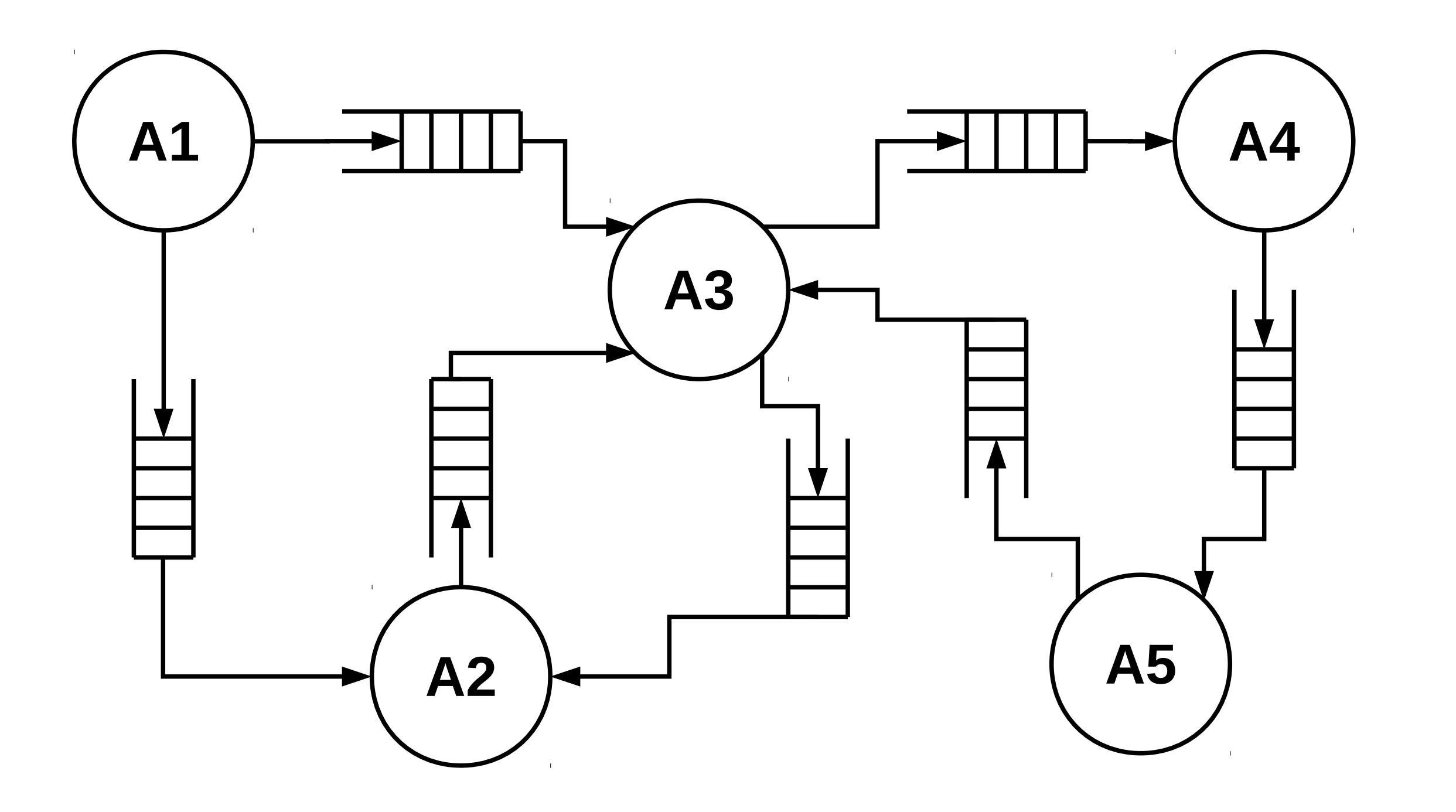

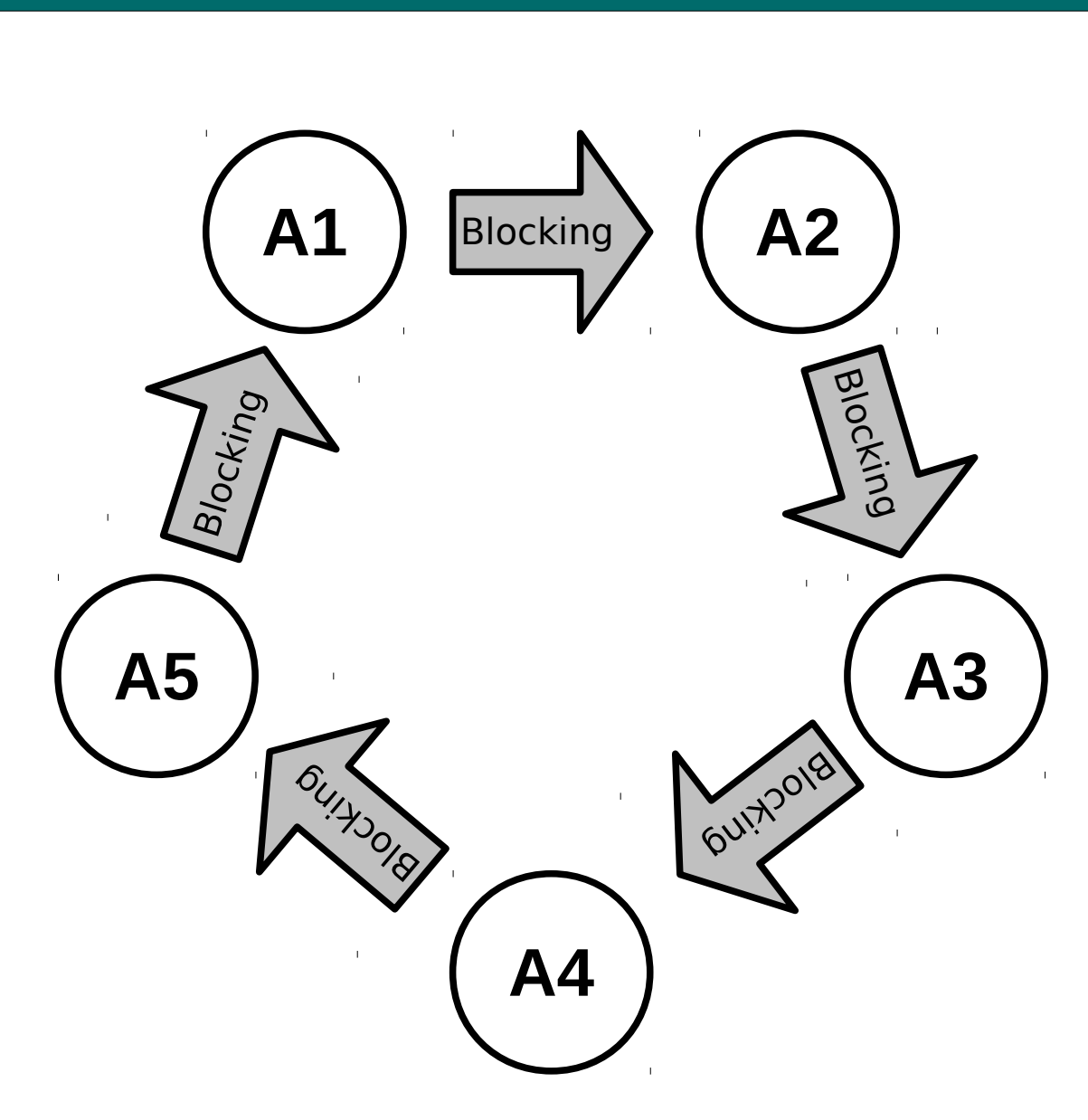

## **Single-core scheduling strategies**

## **Multi-core scheduling strategies**

A1 and A2 on the first core A3, A4 and A5 on the other one

## **Results with two different video decoders (in frames per second)**

## **Dataflow Process Networks**

### **Round-robin :**

#### **Data-driven / demand-driven :**

- Simple strategie
- Equal chance of being executed
- No notion of time slice
- Static list of next schedulable actors

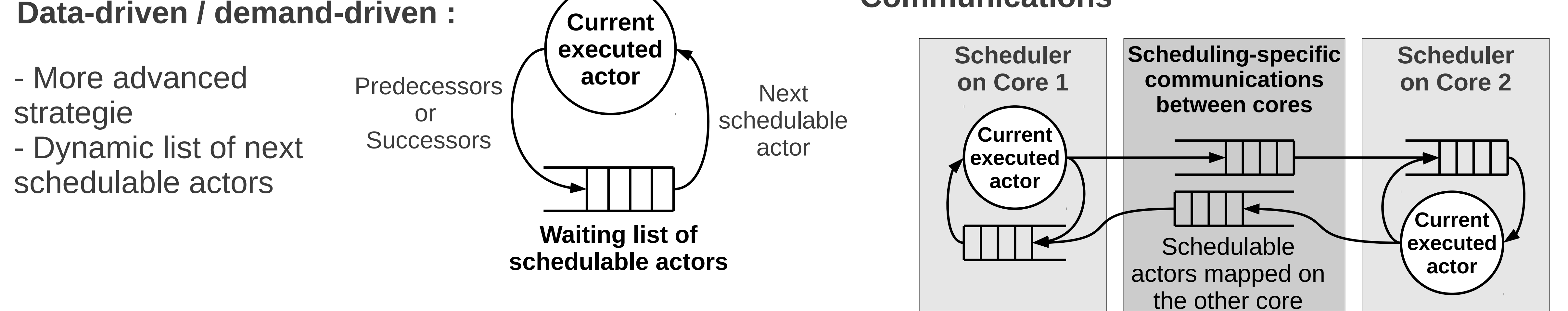

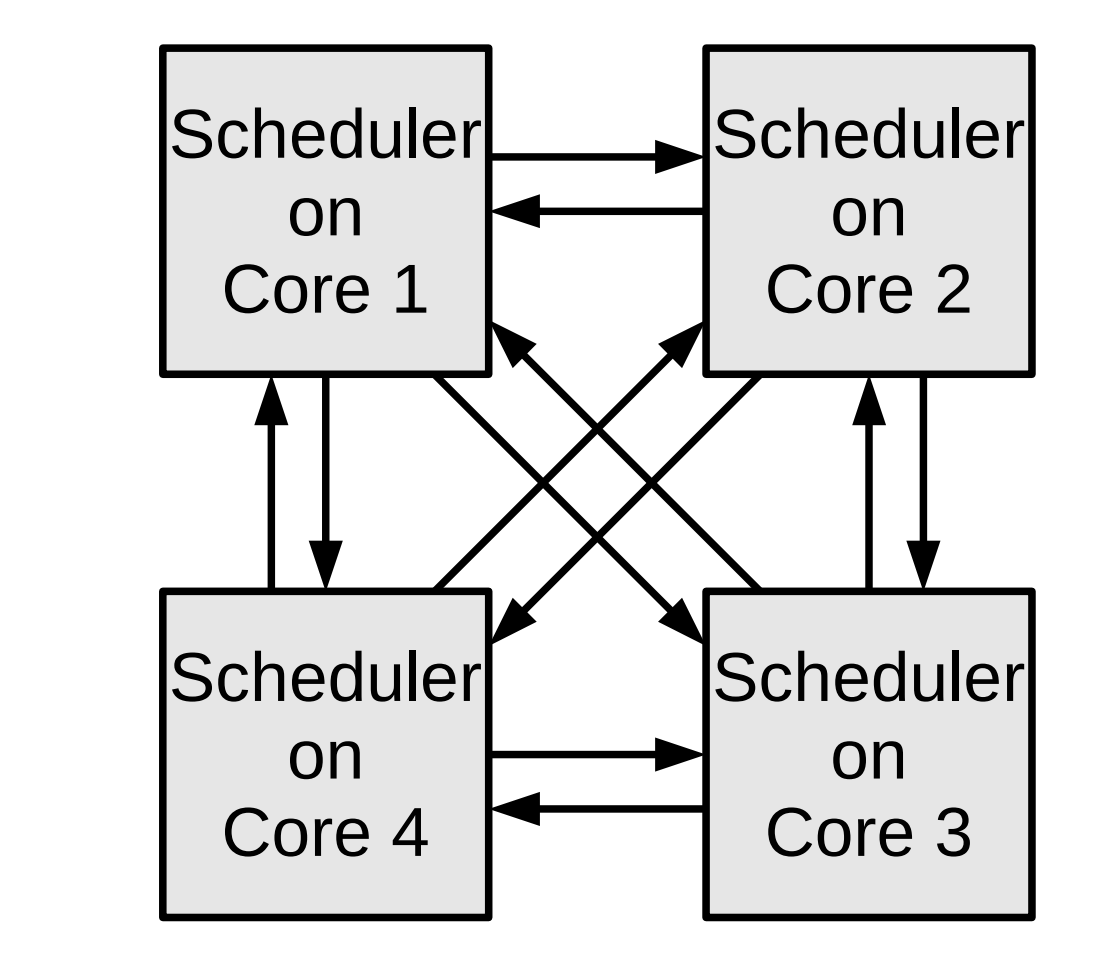

**Static mapping of the processes on the cores Topologies of communications**

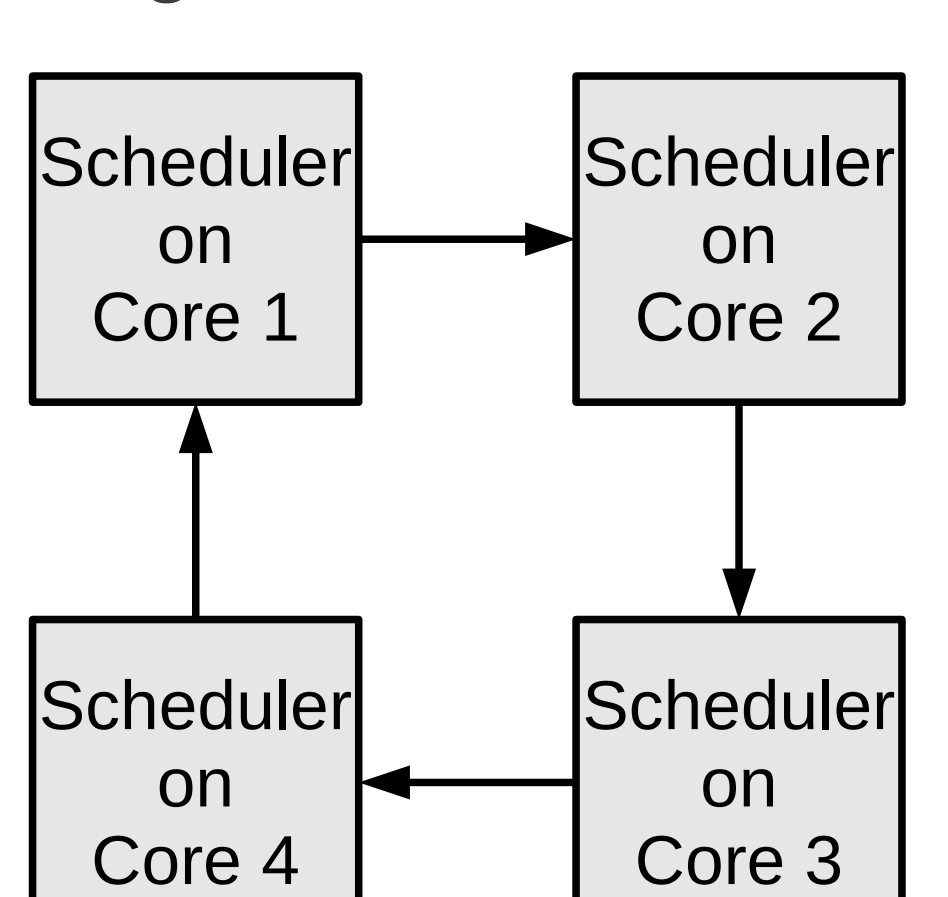

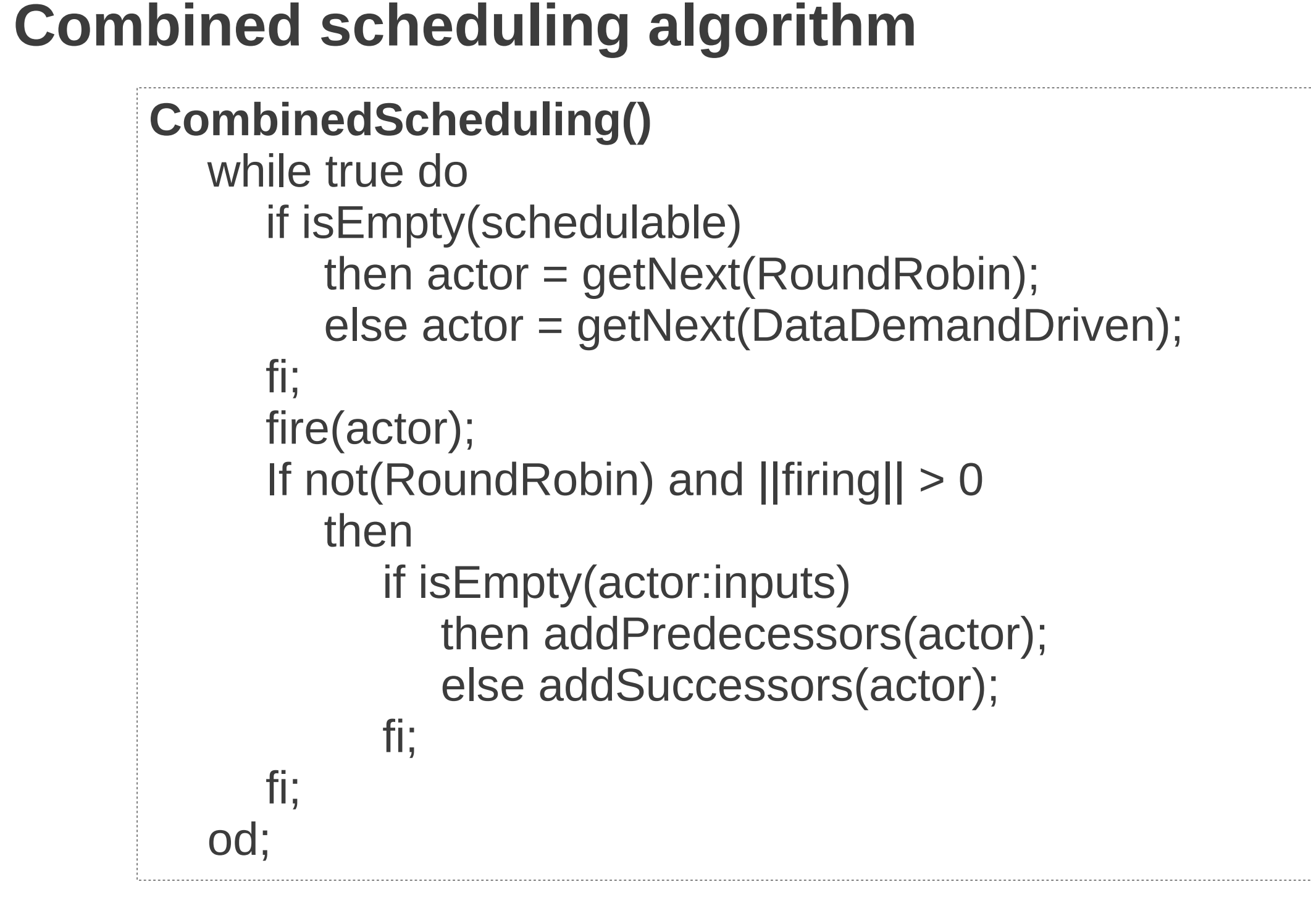

**Communications**

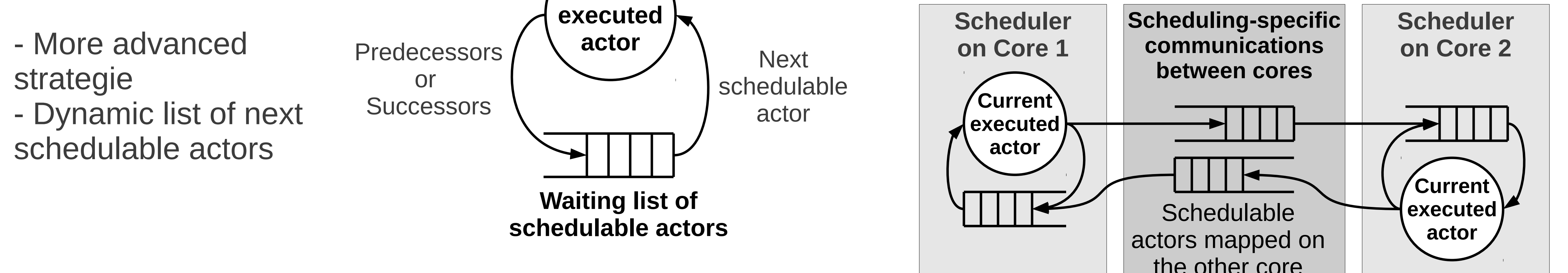

- Mesh

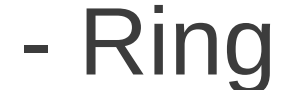

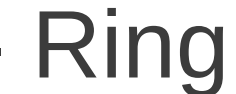

#### **Multi-core round-robin**

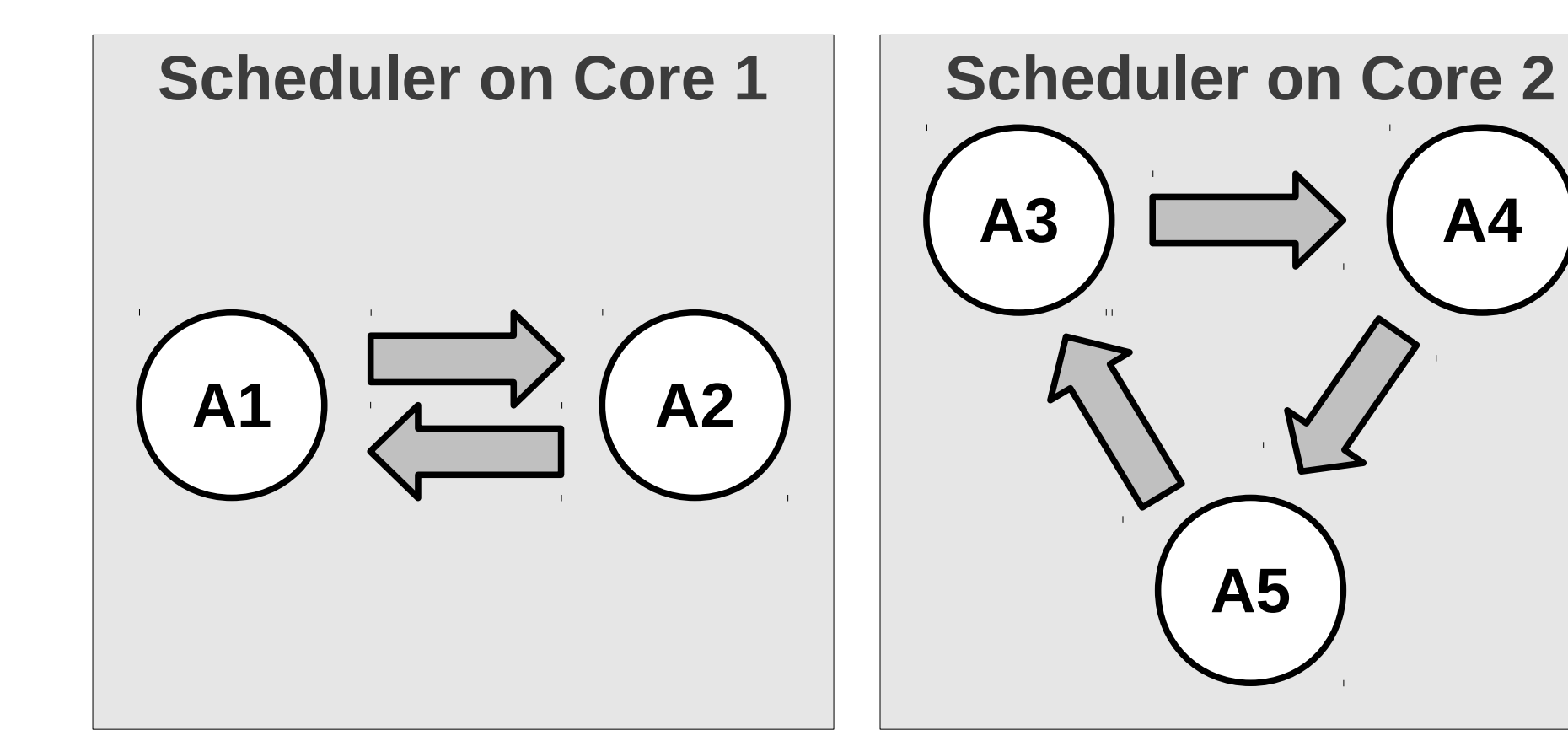

- More advanced

## **MPEG-4 Simple Profile MPEG-4 Advanced Video Coding**

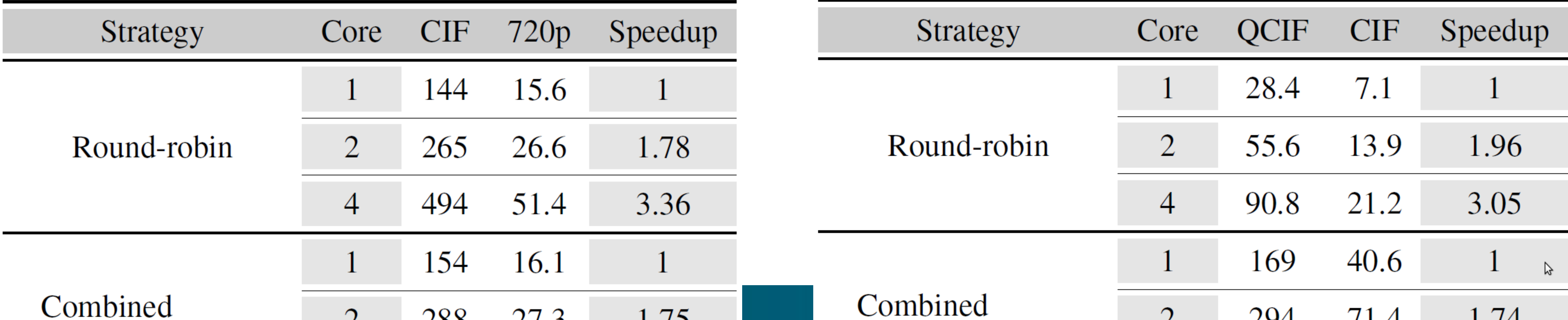

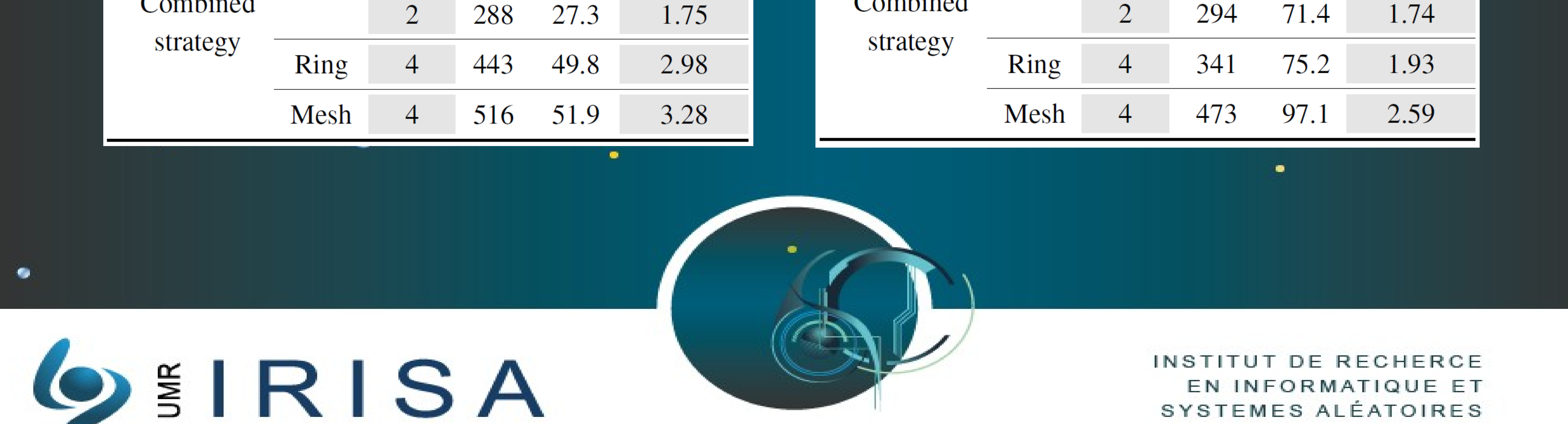

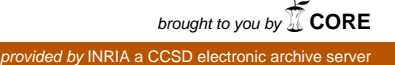